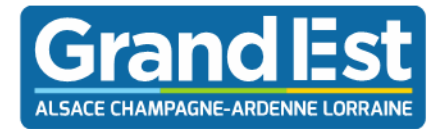

Le Président

Jean Rottner

**Madame, Monsieur les Parents d'Elèves**

Strasbourg, le 26 août 2022

Madame, Monsieur,

Depuis une année scolaire déjà, les effets de la pénurie de conducteurs dans le transport routier de voyageurs se sont fait pleinement ressentir au niveau national. Les sociétés de transport rencontrent en effet d'importantes difficultés pour recruter et fidéliser les salariés (notamment conducteurs), sans lesquels elles ne peuvent assurer les missions de service public qui leur sont confiées.

Bien que le recrutement des conducteurs relève de la responsabilité d'employeur des sociétés de transport, la Région Grand Est, consciente de l'importance du transport public sur vos territoires, s'est engagée, de façon très volontariste depuis plus d'une année, aux côtés des transporteurs, pour enrayer cette pénurie : promotion du métier de conducteur et mise en place de formations, revalorisation des contrats des transporteurs au titre des hausses de carburants, optimisation des rotations pour allonger les services, ...

Néanmoins, malgré les actions engagées, ce manque de personnel de conduite impactera encore la mise en œuvre des transports scolaires sur le réseau FLUO 54 à la rentrée scolaire de septembre 2022. Il nous amènera très certainement à devoir adapter les horaires et itinéraires des lignes de transport scolaire.

Au moment où je vous écris, les services de la Région et les transporteurs travaillent pour assurer le meilleur niveau de service à la rentrée de septembre et vous pourrez retrouver l'ensemble des informations sur la circulation des transports scolaires sur le site [www.fluo.eu,](http://www.fluo.eu/) le 26 août prochain.

A ce titre, je vous invite à vous abonner pour recevoir les alertes SMS sur les lignes scolaires en suivant les démarches indiquées sur le document joint en annexe.

Je suis conscient des difficultés que peut engendrer l'absence de transport scolaire pour certains d'entre vous, c'est pourquoi, j'ai décidé que dans le cas où aucune solution de transport scolaire par autocar n'aurait pu être trouvée, plusieurs alternatives pourraient être mises en œuvre afin de garantir l'accès à l'éducation aux élèves :

- Orientation vers un transport par train lorsque cela est possible sur simple présentation de la carte de transport scolaire;
- Versement, d'une aide dite « d'approche » (jusqu'à 243 € /famille/an) s'il est nécessaire que votre enfant fasse un trajet de plusieurs kilomètres pour se rendre au point d'arrêt le plus proche depuis votre domicile et cela sur une période significative ;

…/…

Hôtel de Région · 5 rue de Jéricho CS70441 · 51037 Châlons-en-Champagne Cedex Tél. 03 26 70 31 31

Région Grand Est

- Versement d'une aide dite « de transport » (jusqu'à 960 €/famille/an) dans le cas où nous ne serions pas en capacité de proposer à votre enfant une offre de transport sur une période significative.

Le service Transport de la Maison de Région de Nancy [\(transports54@grandest.fr](mailto:transports54@grandest.fr) - 03 87 33 67 40) se tient bien sûr à votre disposition pour tout renseignement complémentaire.

En vous remerciant pour votre compréhension et certain de notre solidarité face à cette situation exceptionnelle, je vous prie d'agréer, Madame, Monsieur, l'assurance de mes salutations les meilleures.

## **ANNEXE 1**

## **Comment recevoir les SMS concernant les perturbations du transport scolaire Fluo Grand Est ?**

- Rendez-vous sur **[www.fluo.eu](http://www.fluo.eu/) rubrique Scolaire** ;
- Sélectionnez **votre département de résidence**, puis **votre réseau Fluo Grand Est** ;
- **Cliquez sur le bouton vert « S'inscrire au transport scolaire »**, ou sur le lien éphémère jaune si ce dernier n'est pas fonctionnel ;

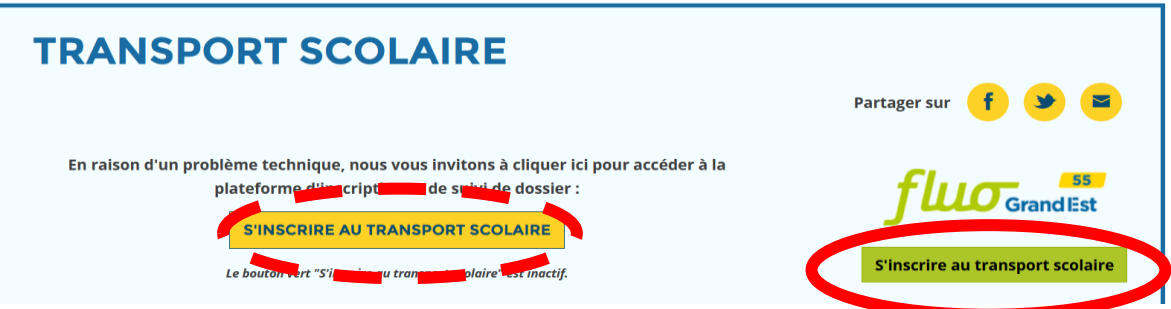

- Connectez-vous avec les **identifiants utilisés lors de l'inscription au transport scolaire** ;
- Pour accéder à vos informations personnelles, **cliquez sur la flèche en haut à droite du menu** ;

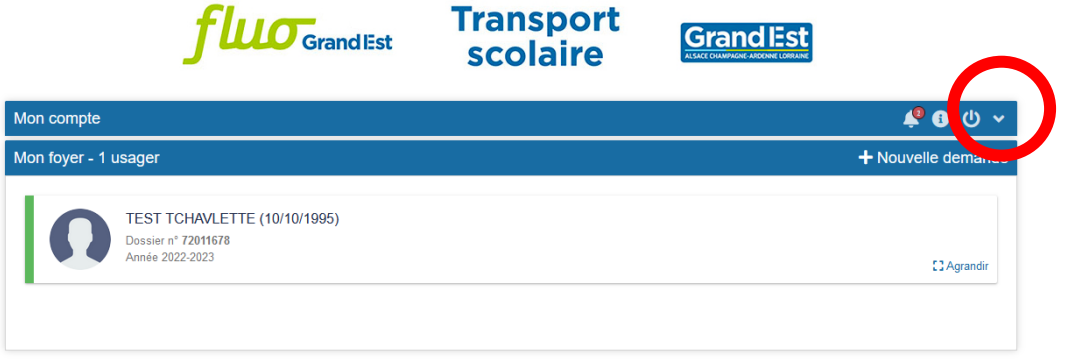

• **Descendez la page** jusqu'aux coordonnées de contact, puis **cochez la case Alertes sms** ;

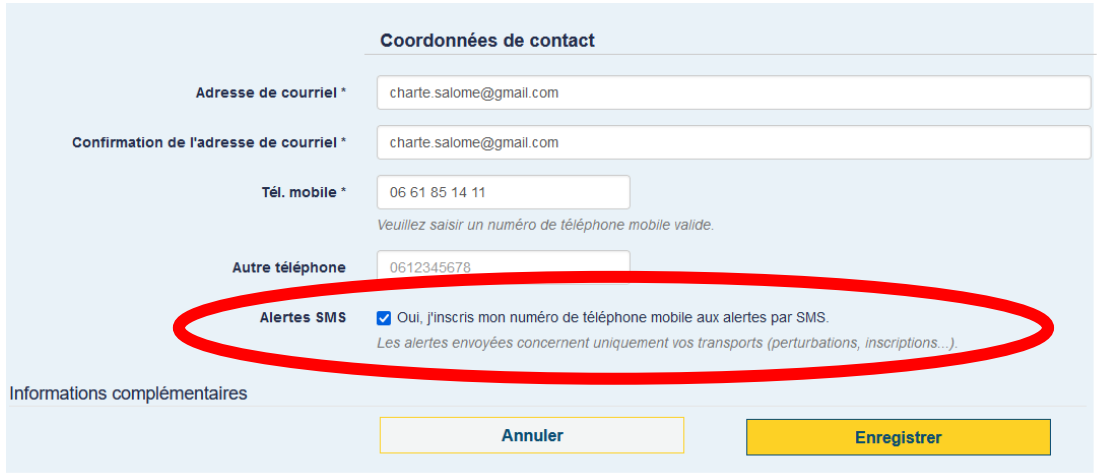

• Pour terminer, **cliquez sur Enregistrer**.